## 知 交换机跨VPN实例引流至旁路设备典型配置案例

[VPN](https://zhiliao.h3c.com/questions/catesDis/607)实例 **[孙轶宁](https://zhiliao.h3c.com/User/other/163669)** 2023-04-30 发表

## 组网及说明

拓扑如下,内网与公网互访流量需要引流至旁挂的安全设备以进行审计,本案例将连接终端以及其中 一个连接旁挂设备的VLAN虚接口加入VPN实例vpn1,连接出口路由器以及另一个旁挂设备的VLAN虚 接口保持在public实例,通过配置静态路由实现引流。

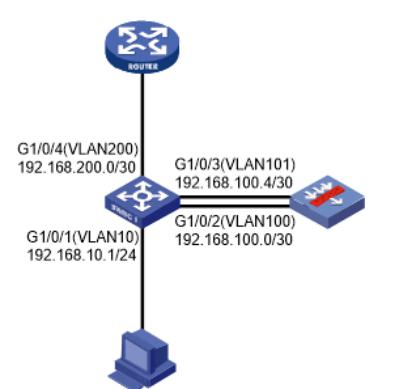

## 配置步骤

1、在交换机上创建VPN实例vpn1,并将终端网关VLAN10以及旁挂设备互联VLAN100虚接口加入该vp n实例,而旁挂设备互联VLAN101以及出口路由器互联VLAN200保持在public实例(IP、二层接口VLA N配置略)

ip vpn-instance vpn1

#

interface Vlan-interface10

ip binding vpn-instance vpn1

#

interface Vlan-interface100

ip binding vpn-instance vpn1 2、在交换机上配置静态路由

ip route-static vpn-instance vpn1 0.0.0.0 0 192.168.100.2 //VPN实例vpn1的默认路由指向旁挂设备

ip route-static 0.0.0.0 0 192.168.200.2 //public实例的默认路由指向出口设备

ip route-static 192.168.10.0 24 192.168.100.6 //public实例的回程路由指向旁挂设备

3、在旁挂设备上配置静态路由(本案例以华三设备配置静态路由方式举例配置方法)

ip route-static 0.0.0.0 0 192.168.100.5 //默认路由指向交换机public实例的互联接口

ip route-static 192.168.10.0 24 192.168.100.1 //回程路由指向交换机VPN实例vpn1的互联接口